**Comb Splitter Кряк Serial Key Скачать**

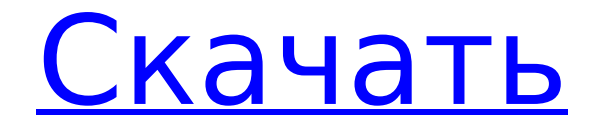

### **Comb Splitter Crack Activation PC/Windows 2022**

«Один из самых универсальных доступных блоков звуковых эффектов» Цифровая реставрация, 3-е издание Дэниел Анкерберг и Дэвид Гамильтон 2012 (Уайли) А: Давайте посмотрим на схему: Вы не должны подключать выход U1 (Q1-Q4) к U2B (Q3-Q2), вместо этого подключите выход U1 напрямую к входу U2B. Мы предположили, что U1A и U2B были 1:2 VCA. На схеме похоже, что вместо этого у вас есть VCA 3: 1, но даже VCA 3: 1 не предлагает такой же потенциал, как 2: 1. VCA 2:1 может выглядеть примерно так: Два VCA связаны друг с другом перекрестной обратной связью, поэтому их выход является входом другого. Если частота добавляется к f1 и f2, можно добавить выходной сигнал двух VCA, и в результате получится (потенциально искаженная) синусоида с частотой 2\*f1+f2. Итак, нижняя частота f2 удваивается, а более высокая частота f1 делится на два (если она выше порога СВУ). Обратите внимание, что у вас есть переключатель между двумя VCA. Переключатель может управляться другим VCA, но с гораздо меньшим коэффициентом усиления. Вместо 4 резисторов у вас будет только 2. Они могут быть «размазаны» и не более 2 резисторов, но могут быть спаяны вместе, а не значениями. Общее усиление VCA 2:1 (в сочетании с «переключателем») должно быть меньше 1, чего достаточно, чтобы входной сигнал был допустимым входным сигналом. На схеме я бы использовал небольшой (обычно пассивный) операционный усилитель, но в реальной схеме (как на схеме) это может быть простой конденсатор связи по постоянному току. VCA 2:1

может отлично работать со звуком, например, в музыке, где соотношение входных уровней важнее усиления. Но если это пиковый детектор, он не будет работать, так как вам придется использовать его с каким-то

#### **Comb Splitter Crack + Full Product Key For PC**

Самый простой смеситель – это гребенчатый разветвитель. Он просто «выбирает» сигнал, близкий к используемой частоте. В частности, он выберет сигнал с частотой f Гц. Вы можете думать о гребенчатом разветвителе как об фильтре высоких частот. Схема гребенчатого разветвителя (стандартное применение): Схема гребенчатого разветвителя (расширенная): Результат: Выход 1: Сумма всех входов. Выход 2: разница между входами. Описание гребенчатого смесителя: Когда входная частота кратна f Гц, гребенчатый микшер получает два сигнала и смешивает их вместе. Если вход не кратен f Гц, то он разбивается на две части (как показано на рисунке). Схема гребенчатого смесителя: Схема гребенчатого смесителя (расширенная): Результат: Выход 1: Выход гребенчатого микшера. Выход 2: разделение входа. Описание гребенчатого комбайнера: В гребенчатом объединителе два или более гребенчатых разветвителя суммируются. Результатом является выход гребенчатого разветвителя. Схема гребенчатого комбайнера: Схема гребенчатого комбайнера (расширенная): Результат: Одиночный гребенчатый объединитель определяется выходом первого гребенчатого разветвителя. Другими словами: гребенчатый объединитель x 1 является гребенчатым объединителем 1. гребенчатый объединитель x n является гребенчатым объединителем n. Комбинатор гребенки: Комбинатор гребенки: Комбинатор гребенки: Комбинатор гребенки: Комбинатор гребенки: Комбинатор гребенки: Комбинатор гребенки: Описание усиления сигнала: Когда сигнал усиливается, его мощность увеличивается, а значит, увеличивается и его частота. То же самое происходит, когда сигнал затухает: его мощность уменьшается, а значит, уменьшается и частота. Когда мы используем усилитель сигнала, мы делаем это ослабление и усиление. Затухание сигнала называется затуханием, а усиление называется усилением. Описание усиления сигнала: Если мы хотим повысить частоту сигнала, мы усиливаем сигнал. Если мы хотим ослабить частоту сигнала, мы ослабляем сигнал. Схема усиления: Схема усиления (расширенная): Результат: Выход 1: усиленный сигнал. Выход 2: ослабленный сигнал. Описание сигнального микса: Если мы используем микшеры сигналов, мы можем усилить один из входных сигналов 1709e42c4c

# **Comb Splitter**

Пример А: Вы можете сделать это с помощью режима WAVECOMBIRATE КИХ-фильтра. Уравнение выход (k) = сумма (l = - (N/2).. (N/2)) \* вход (k) + выход (k-1) - выход (k + 1) Это создаст возрастающую частоту на выходе, примерно входное значение, деленное на N. Вам не нужно сохранять два предыдущих выходных значения, уравнение обеспечит нормальное обновление значений. Раздел между суммой и - выводом немного сложен. Если вы посмотрите на раздел F в документе WAVECOMBIRATE, там указана длина КИХфильтра как сумма отводов фильтра. Они утверждают, что длина рассчитывается путем умножения входной длины на количество отводов задержки. Таким образом, вы можете рассчитать длину фильтра как N/2  $^\ast$ numDelayTaps, что дает начало КИХ-фильтра в конце ввода. В этот момент вы просто делаете две суммы и вычитаете вывод первой суммы из последней — те же значения, что и для гребенчатого фильтра вычитания и среднего. Луи С.К. вернется в сериал Comedy Central, чтобы вести шоу 10-го сезона, подтвердила сеть во вторник. Пятый сезон, который также был назван хваленым критиками, но отмененным пятым сезоном комедии, будет называться «Луи С.К. Снова семья!» и будет состоять из восьми серий. Комик был изгнан из «Луи» после пяти сезонов в 2017 году после того, как несколько женщин выступили с обвинениями в том, что он изнасиловал их. В своем тогдашнем заявлении комик заявил, что это «совокупность факторов привела к этому решению». Луи С.К. ранее принимал «Луи С.К. Family Hour» на канале FX с 2003 по 2006 год. Он был ведущим «New York Live Comedy Reading Series» в Manhattan Theater Club с 2001 по 2009 год, а также был ведущим программы Steppenwolf Theater Co., «LA to NY». » в Нью-Йорке и «Театр Степпенвулф» «Чикаго в Лос-Анджелес» в Чикаго. " Луи С.К. Снова семья! Премьера состоится в

#### **What's New In?**

Аналогично приведенному выше примеру, но на этот раз его можно рассматривать как один вход сумматора с парой дифференциальных выходов. Вход: Входной сигнал. Объединить: Используется для равномерного объединения входного сигнала с одним делителем. Вход: Входной сигнал. Вход 1: Нижняя половина входного сигнала, который проходит через первый делитель. Вход 2: Старшая половина входного сигнала, который проходит через второй делитель. Выход: Выходной сигнал. Описание гребенчатого фильтра: Подобно приведенному выше примеру, но на этот раз его можно рассматривать как фильтр гребенки/колебания/биения. Вход: Входной сигнал. Описание гребенчатого фильтра второго порядка: В отличие от гребенчатого/колебательного/биения фильтра, описанного выше, этот фильтр можно смоделировать как фильтр второго порядка в пространстве БПФ. Если вход представляет собой комбинацию отфильтрованного сигнала и нефильтрованного шумового сигнала, выходной сигнал будет состоять из исходного входного сигнала и зашумленной производной входного сигнала. Вот пошаговое руководство по гребенчатому фильтру второго порядка, показывающее эффект добавления синусоидальной волны к шумовому сигналу. Выводы В заключение скажу следующее: Смеситель обычно используется для создания разностного сигнала (или любой комбинации двух сигналов), но также может использоваться для сложения двух сигналов вместе. Эти книги являются чрезвычайно полезным и мощным инструментом. Возможно,

самое ценное в «бухгалтерских книгах» то, что они действительно являются инструментом для управления нашими финансами. Потратив некоторое время на то, чтобы отладить процесс правильно, вы окажете огромное влияние на общие результаты вашего бизнеса в этой области. Есть много хороших книг, которые могут помочь вам в этой области. Я бы посоветовал «Самый богатый человек в Вавилоне» Джорджа С. Клейсона и Роберта Кийосаки. Наша миссия — поддерживать малый бизнес и помогать ему расти. Мы считаем, что поддержка малого бизнеса — один из самых надежных путей к безопасному будущему для всех нас. У нас совершенно другой набор убеждений и ценностей, чем у крупных международных компаний.Мы не работаем для акционеров, директоров, генеральных директоров или частных инвесторов. Мы здесь, чтобы помочь вам добиться успеха. Многие малые предприятия ведут постоянную борьбу за то, чтобы свести концы с концами. Мы

# **System Requirements:**

ОПЕРАЦИОННЫЕ СИСТЕМЫ: Windows 7, Windows 8, Windows 8.1, Windows 10 Процессор: 1,5 ГГц Память: 1 ГБ Графика: NVIDIA GeForce 7900GT или AMD HD3870 DirectX: 9,0 Жесткий диск: 8 ГБ 2. Поддержка совместной игры для 2 игроков. 3. Запустите игру в меню параметров, чтобы получить доступ к настройкам. 4. Вы можете изменить сложность через игровое меню.

Related links: